**je connais mon banquier** je connais mon banquier **je connais mon banquier**

#### **Prestations et services bancaires**

je connais mon banquier **je connais mon banquier** je connais mon banquier **je connais mon banquier** je connais mon banquier **je connais mon banquier**

Tarifs et conditions en vigueur dès le 01.01.2020

**je connais mon banquier** je connais mon banquier **je connais mon banquier** je connais mon banquier **je connais mon banquier** je connais mon banquier **je connais mon banquier** je connais mon banquier **je connais mon banquier** je connais mon banquier **je connais mon banquier** je connais mon banquier **je connais mon banquier** je connais mon banquier **je connais mon banquier** je connais mon banquier **je connais mon banquier** je connais mon banquier **je connais mon banquier** je connais mon banquier **je connais mon banquier** je connais mon banquier **je connais mon banquier** je connais mon banquier **je connais mon banquier** je connais mon banquier **je connais mon banquier**

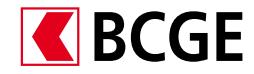

#### Prestations et services bancaires index

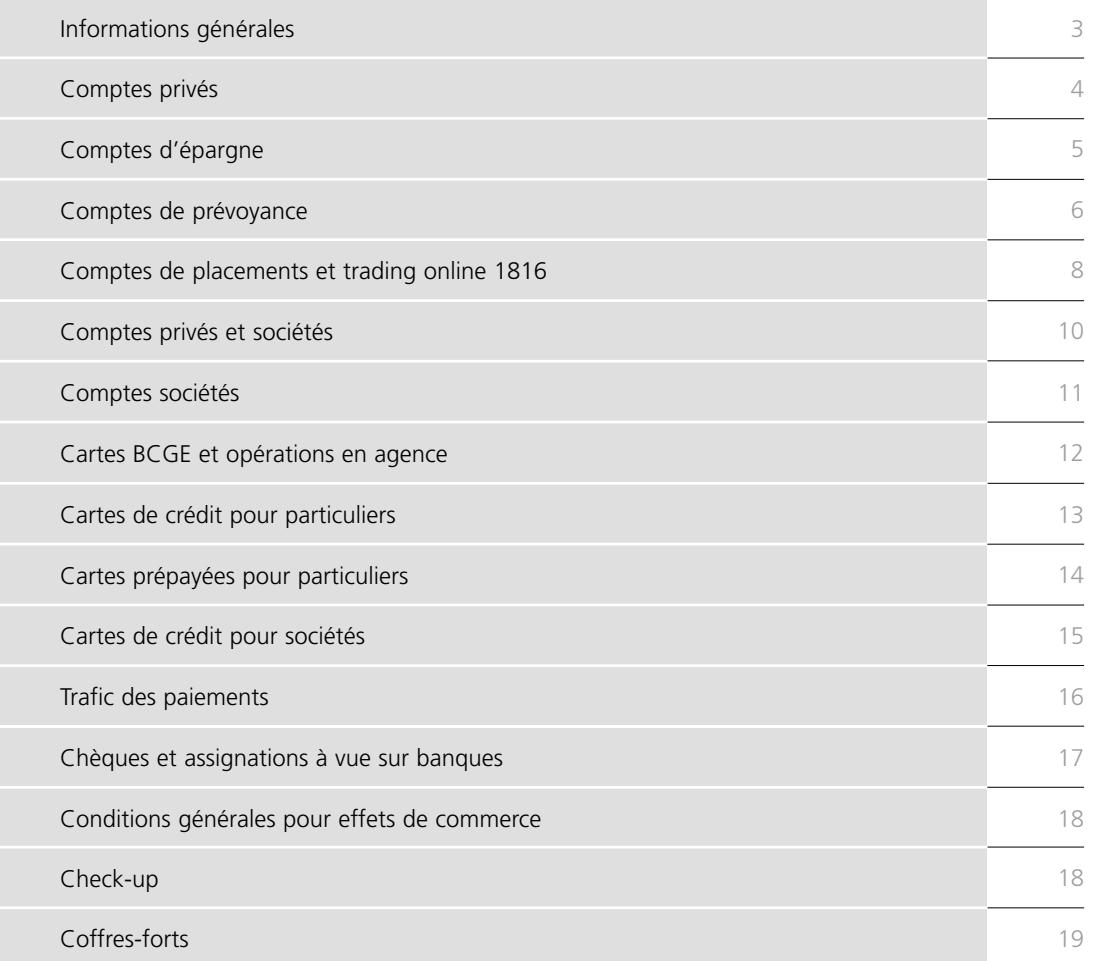

# Informations générales

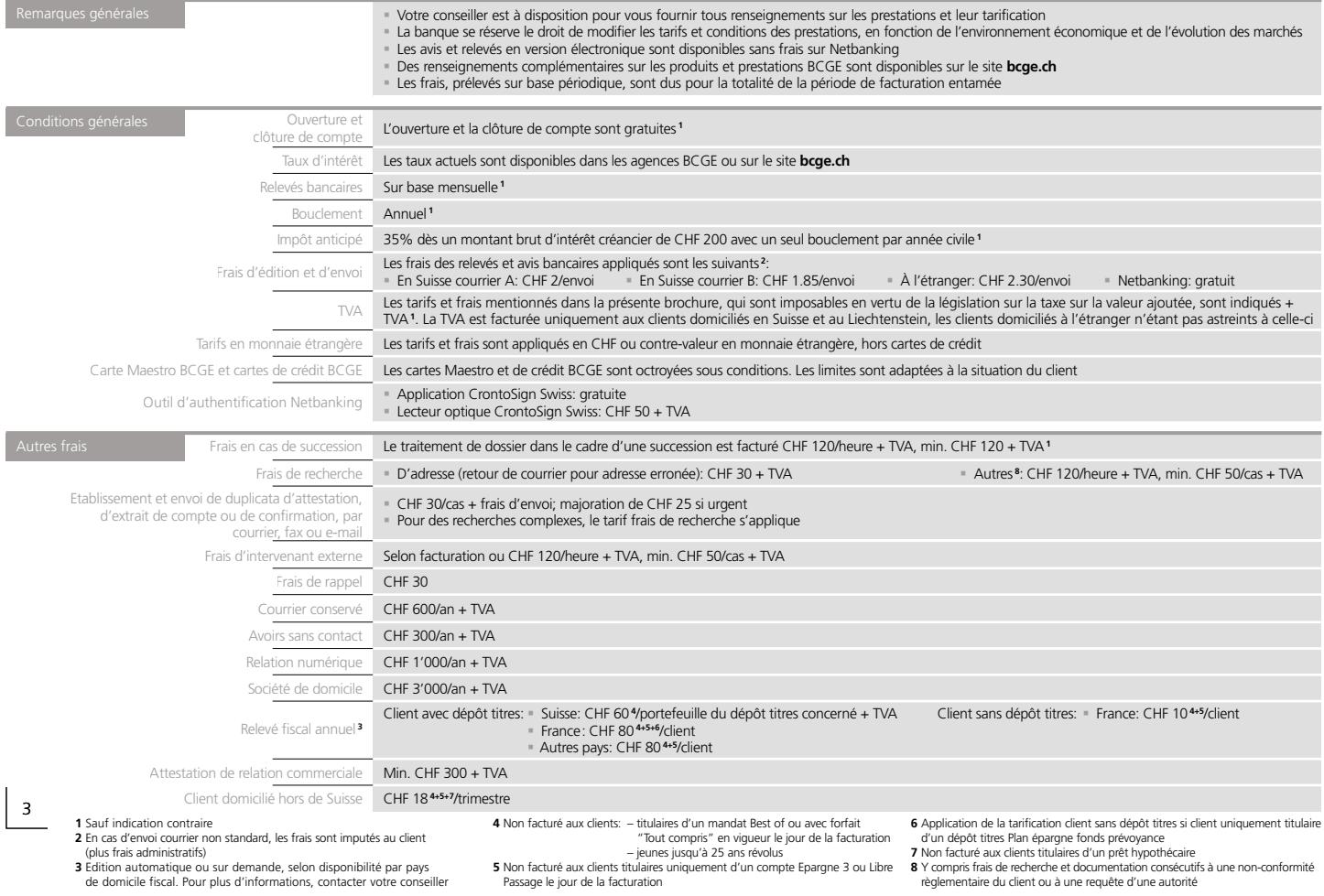

## Comptes privés

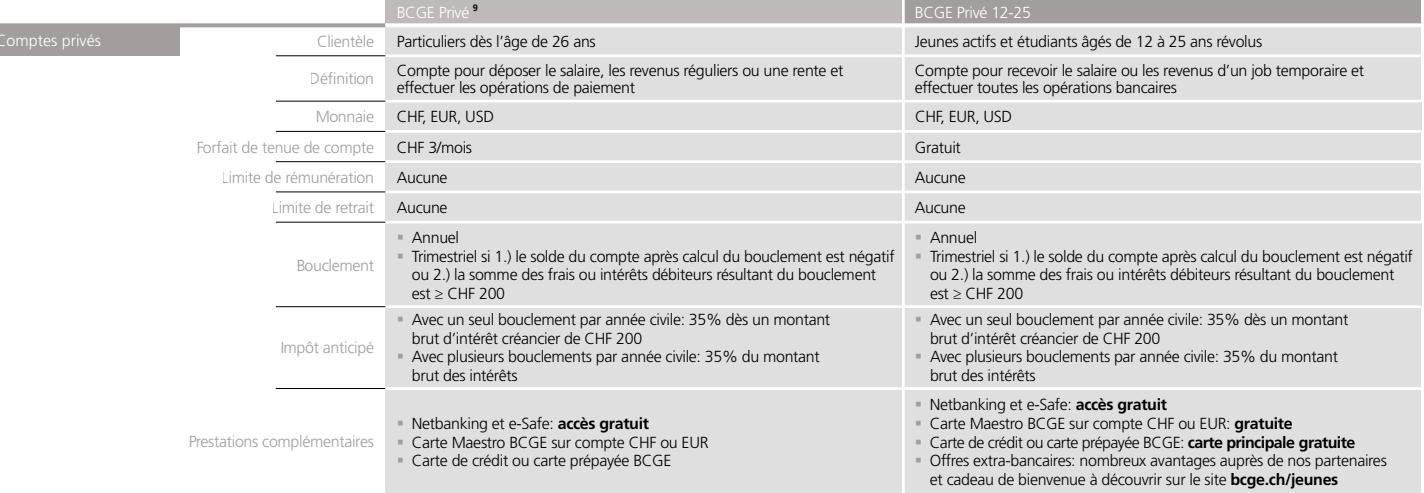

## Comptes d'épargne

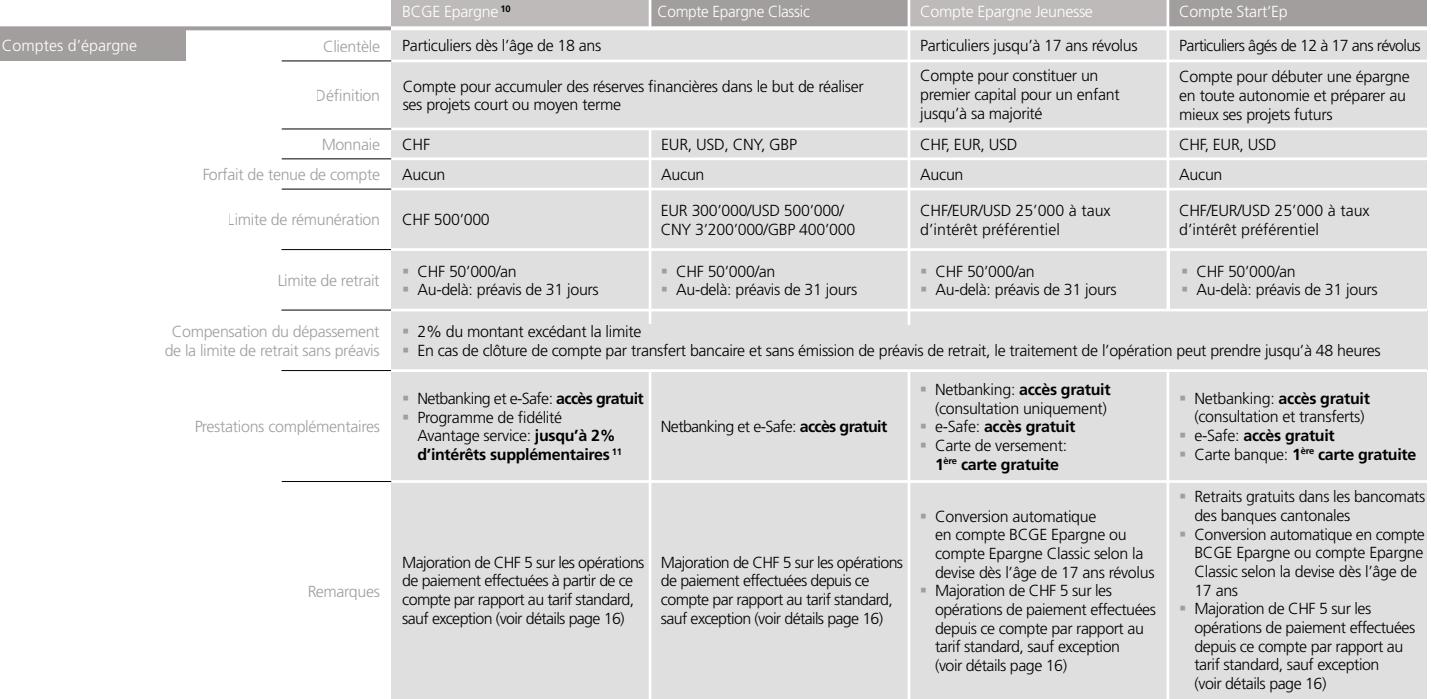

**11** Voir conditions en agence ou sur le site **avantageservice.ch**

**<sup>10</sup>** Conditions identiques pour les comptes Epargne Classic en CHF, excepté l'accès au programme de fidélité Avantage service qui n'est pas autorisé. Voir taux d'intérêt en agence

## Comptes de prévoyance

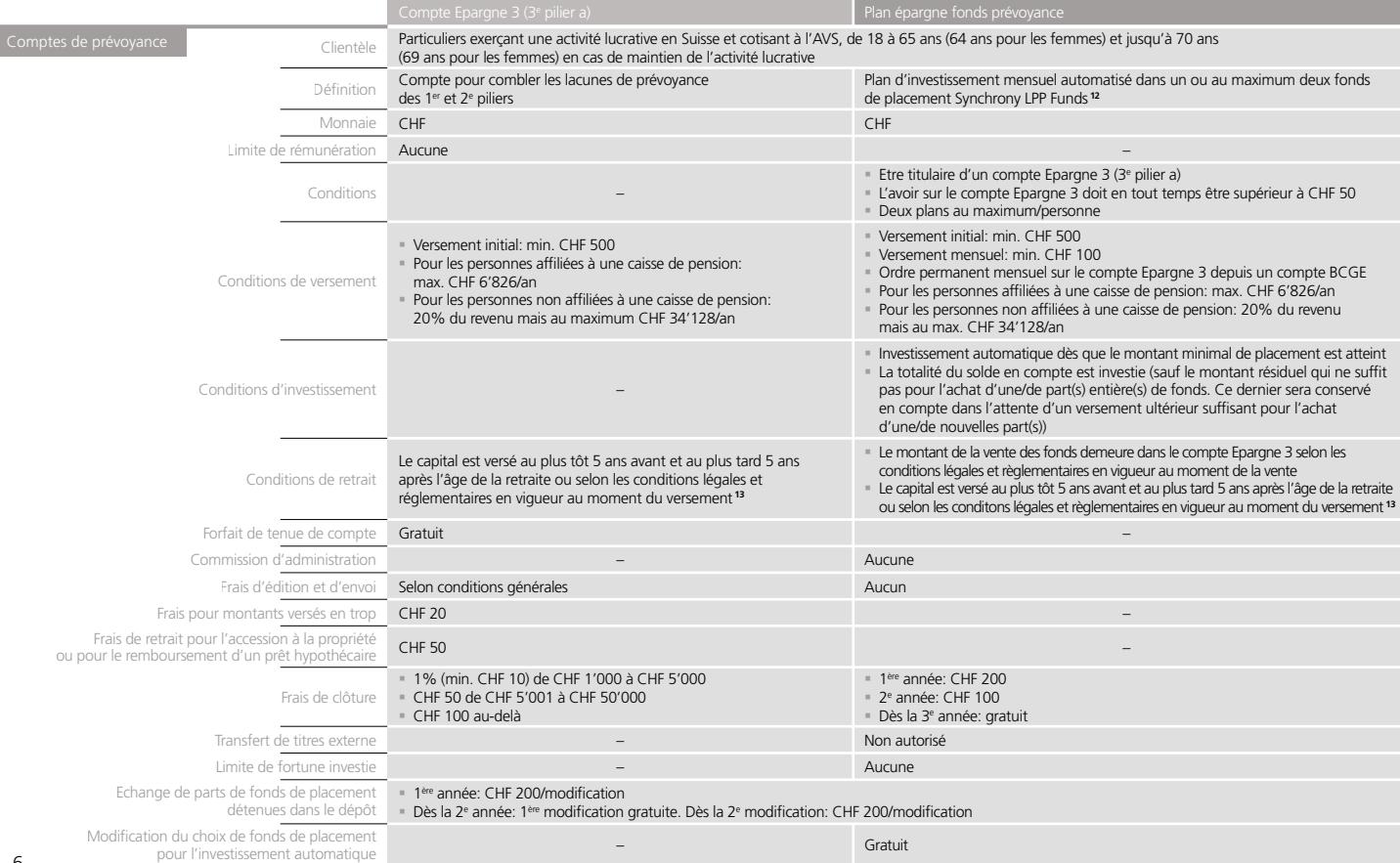

ń

## Comptes de prévoyance (suite)

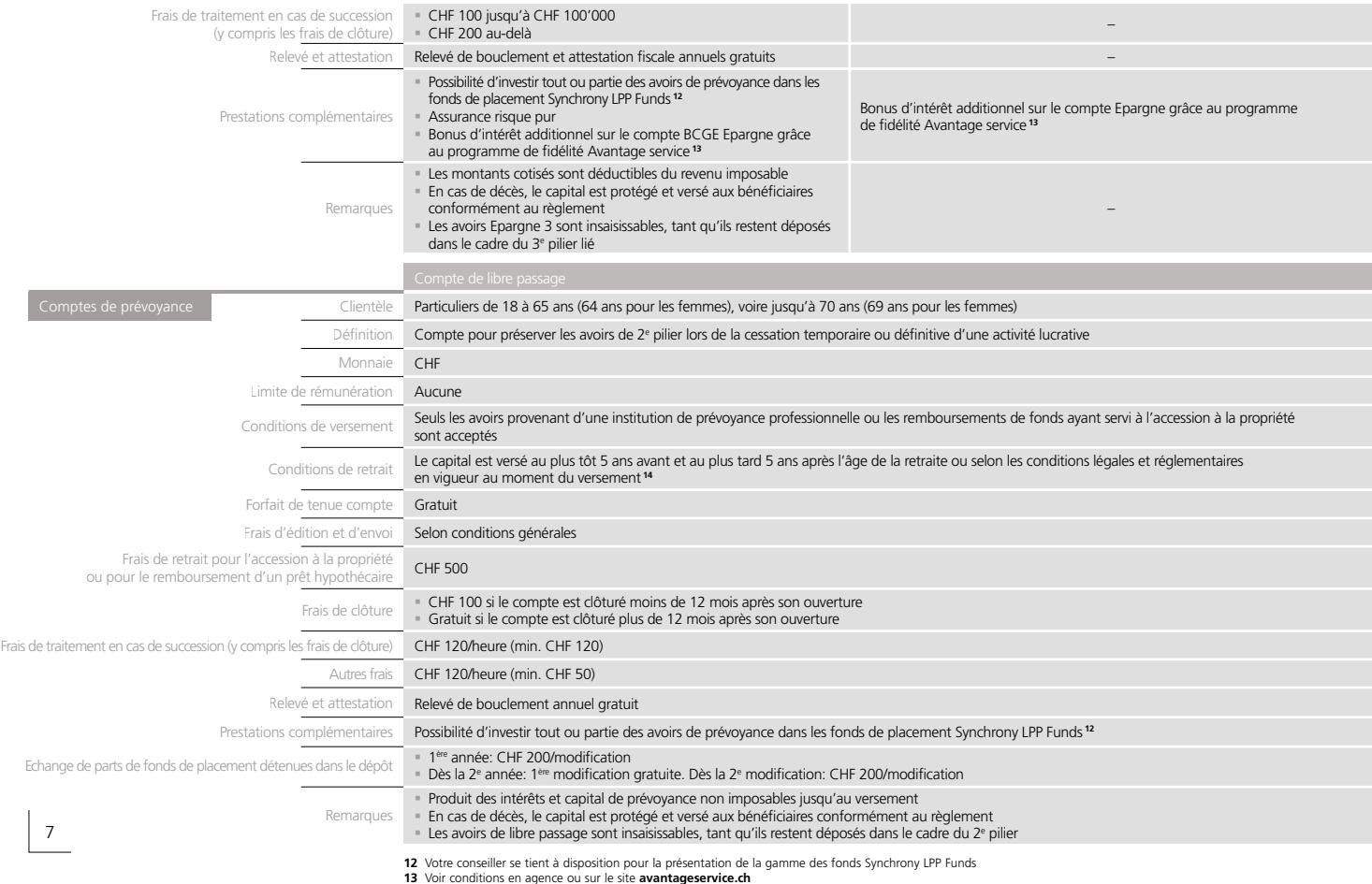

**13** Voir conditions en agence ou sur le site **avantageservice.ch 14** Conditions spéciales en cas de départ vers l'UE/AELE. Voir avec votre conseiller

## Comptes de placements et trading online 1816

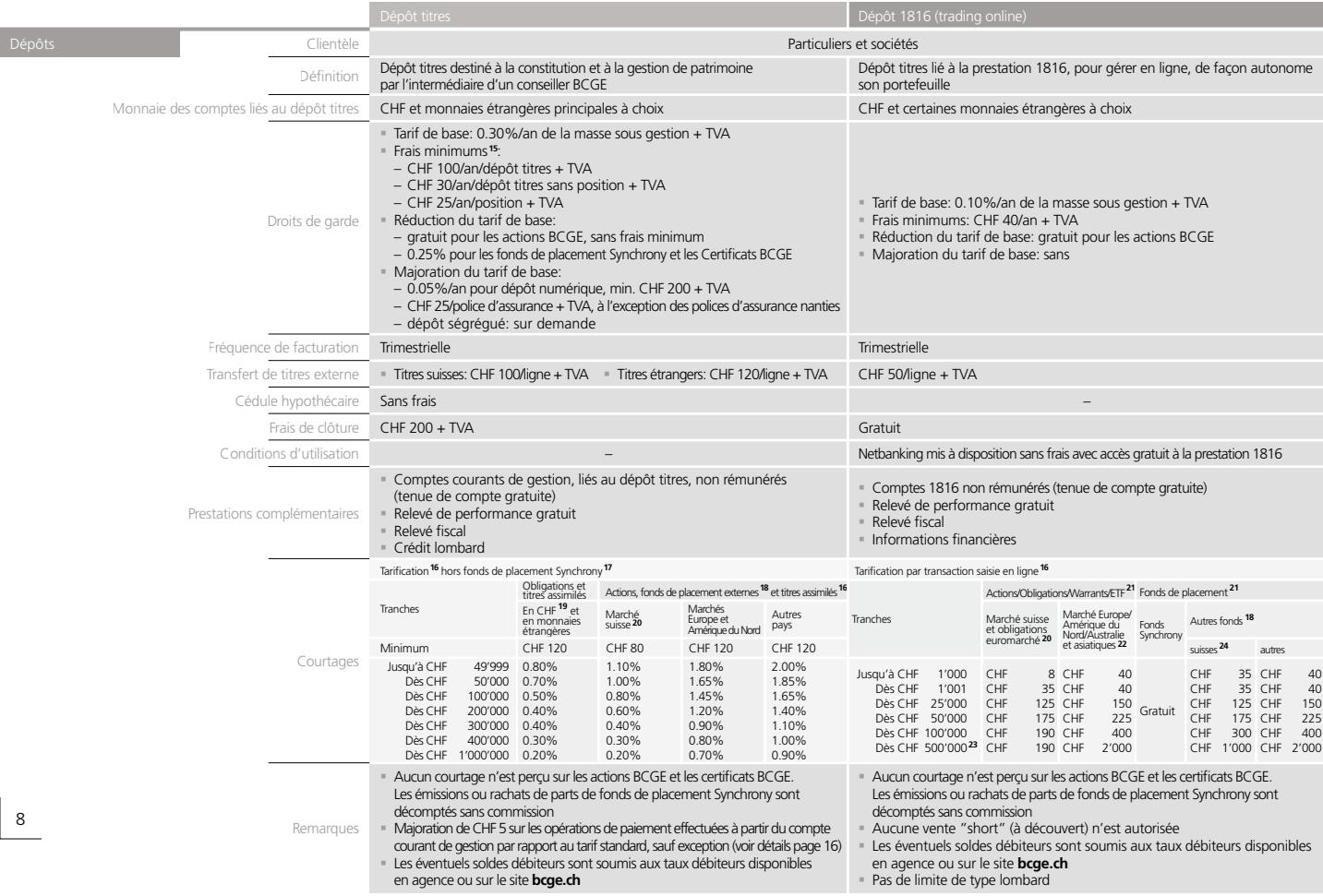

#### Comptes de placements et trading online 1816

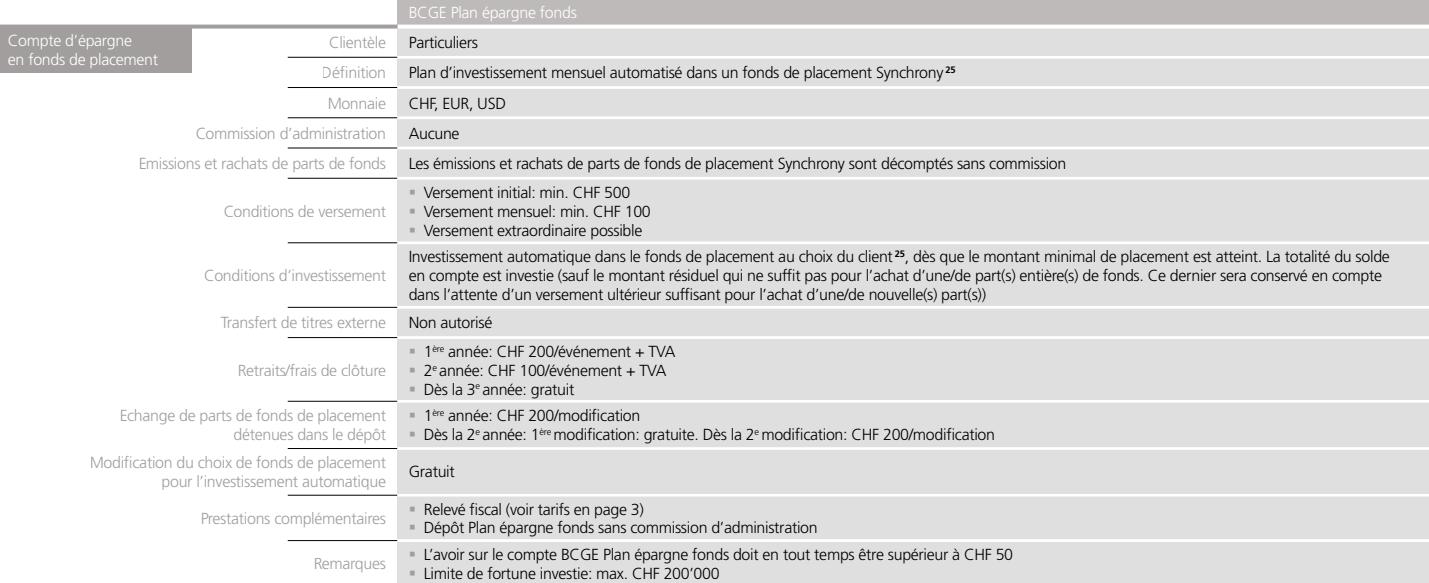

**15** Sauf fonds Synchrony, certificats BCGE et actions BCGE

- **16** Les éventuels droits et taxes sont facturés en plus
- **17** Tarification fonds de placements Synchrony:

9

- voir brochure "Gestion de patrimoine Tarifs et conditions"
- **18** Pour certains fonds de placement appliquant des frais spécifiques, des frais supplémentaires peuvent être facturés
- **19** Marché gris, nouvelles émissions: prix du marché + ½ courtage jusqu'à la fin de la période de souscription
- **20** Aucun courtage n'est perçu sur les actions BCGE
- **21** Disponibilité: se renseigner auprès de votre conseiller
- **22** Places boursières de Tokyo et Singapour
- **23** Pour les transactions supérieures à CHF 1 million, s'adresser à votre conseiller **24** Fonds de placement avec code ISIN suisse
- **25** Votre conseiller se tient à disposition pour la présentation de la gamme des fonds Synchrony proposée dans le cadre du BCGE Plan épargne fonds

## Comptes privés et sociétés

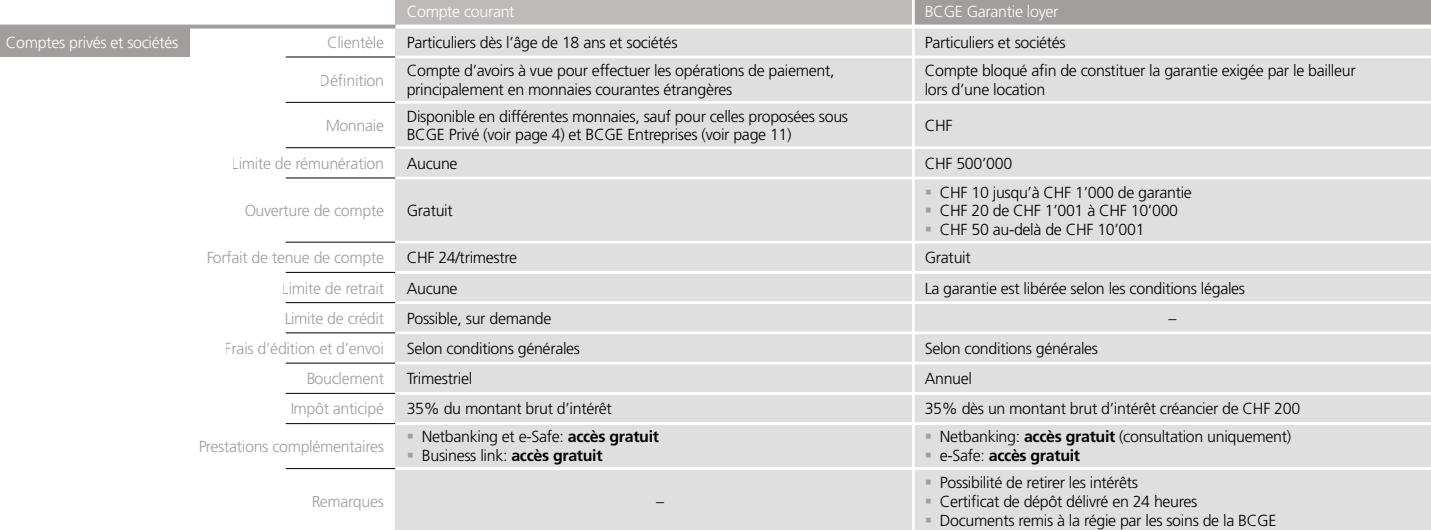

## Comptes sociétés

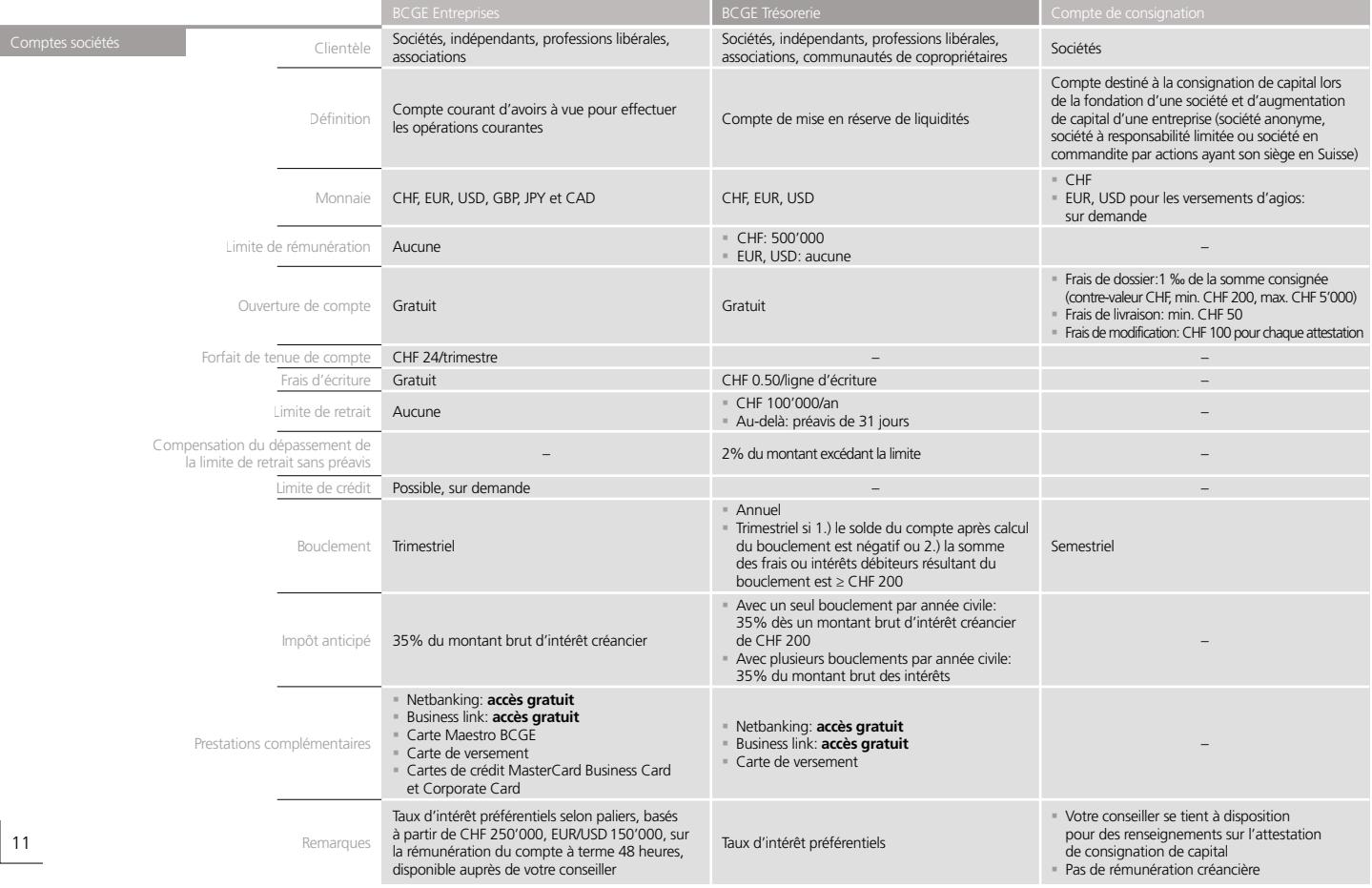

## Cartes BCGE et opérations en agence

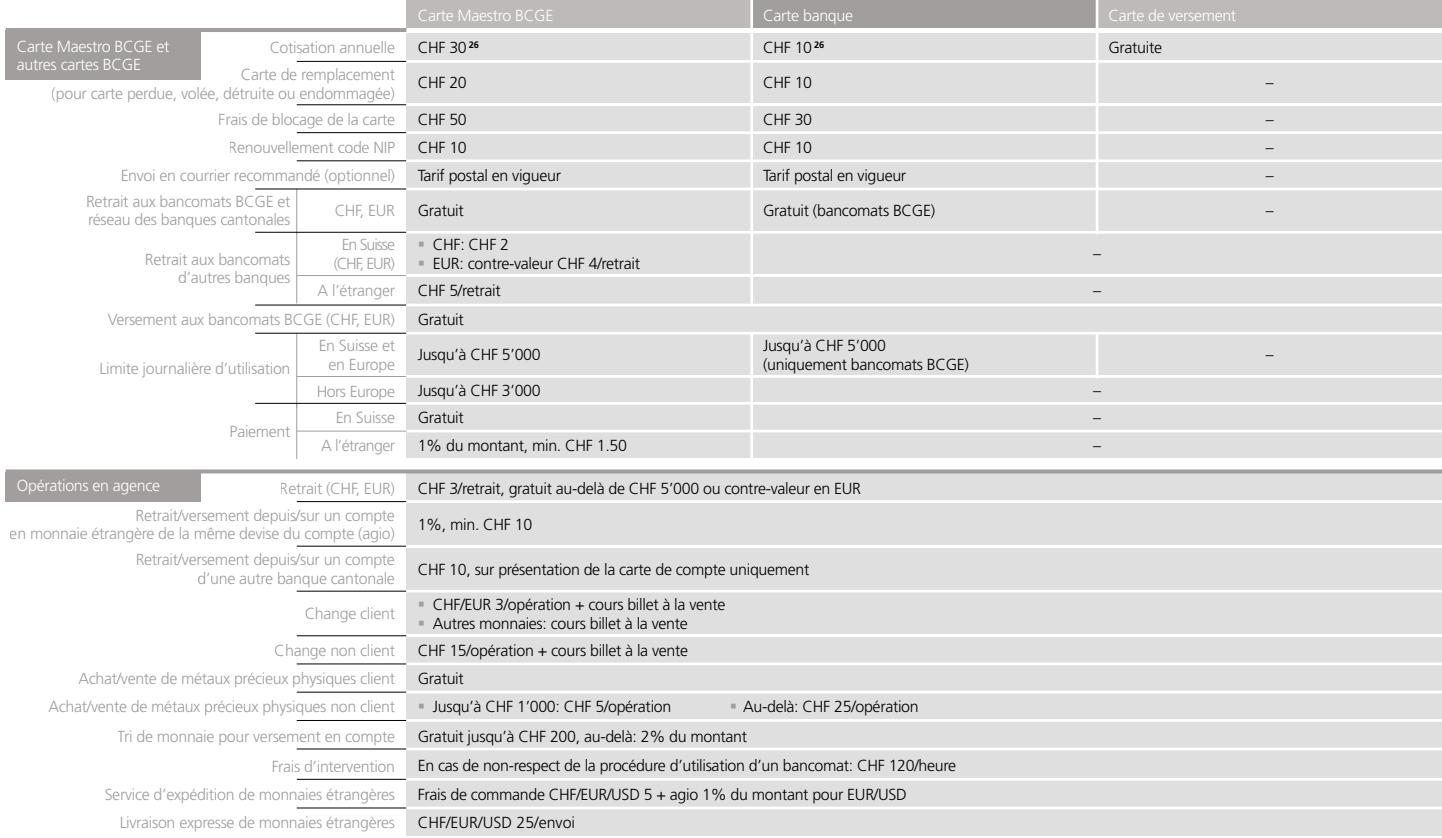

## Cartes de crédit pour particuliers"

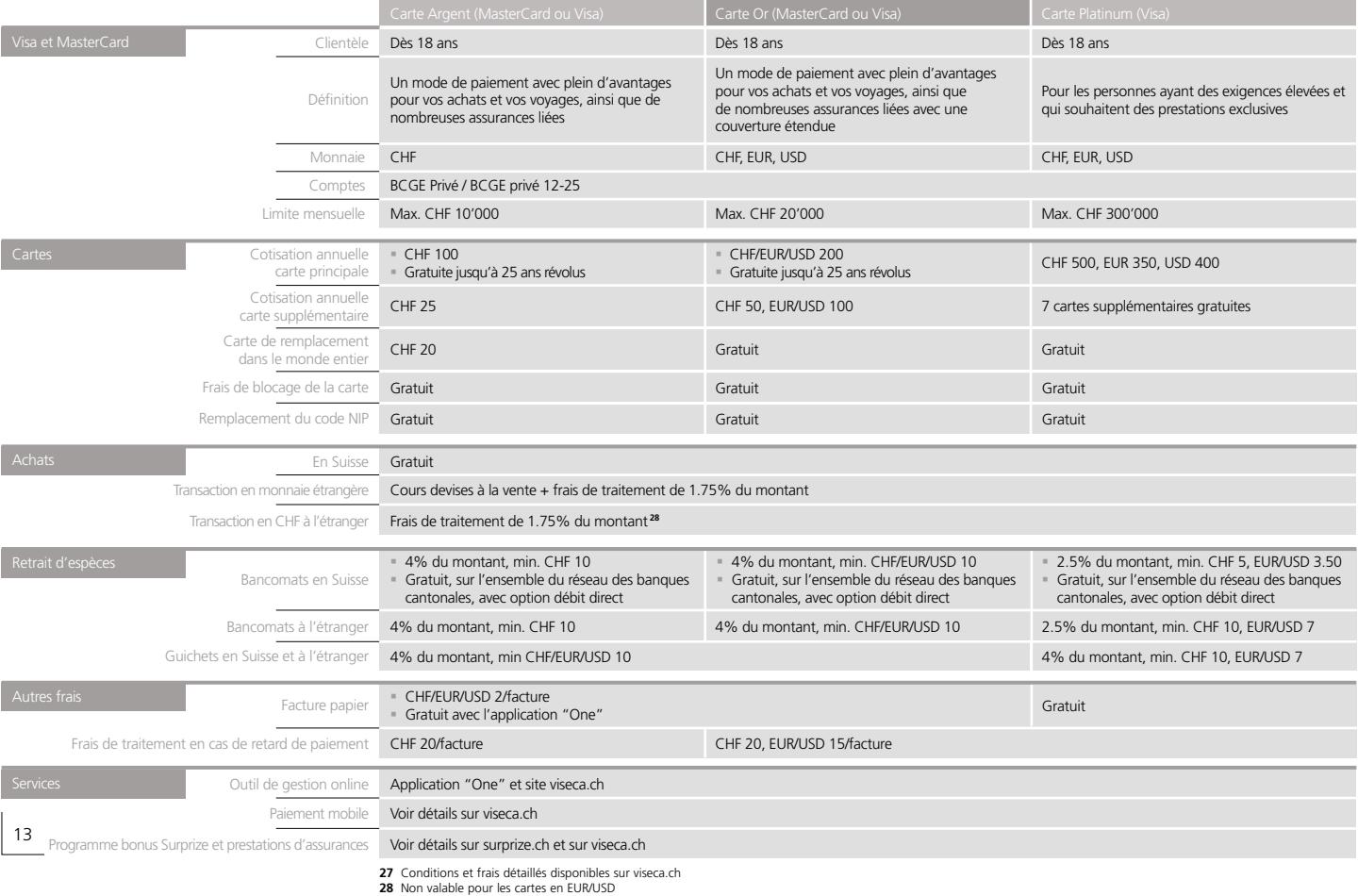

## Cartes prépayées pour particuliers<sup>®</sup>

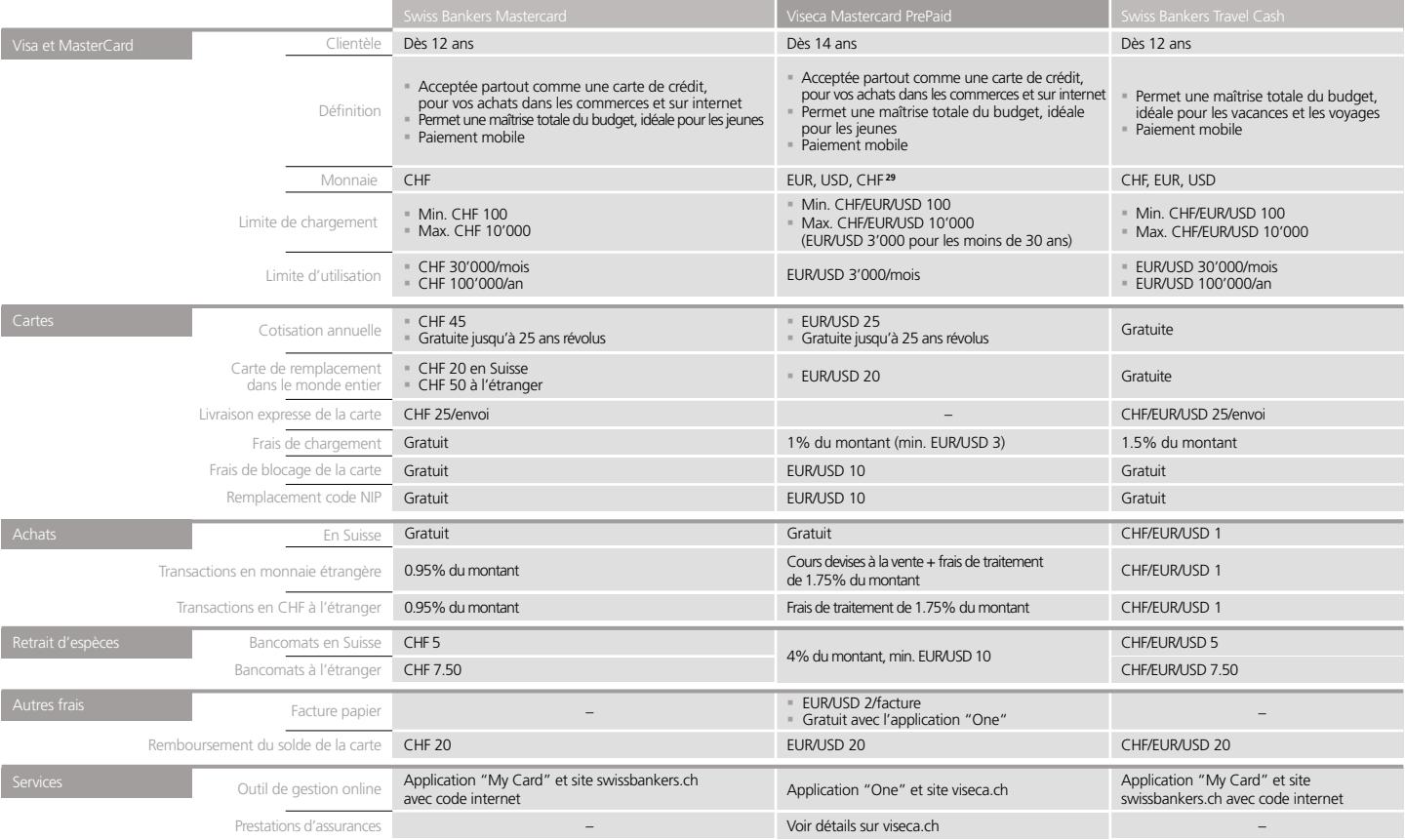

## Cartes de crédit pour sociétés<sup>®</sup>

15

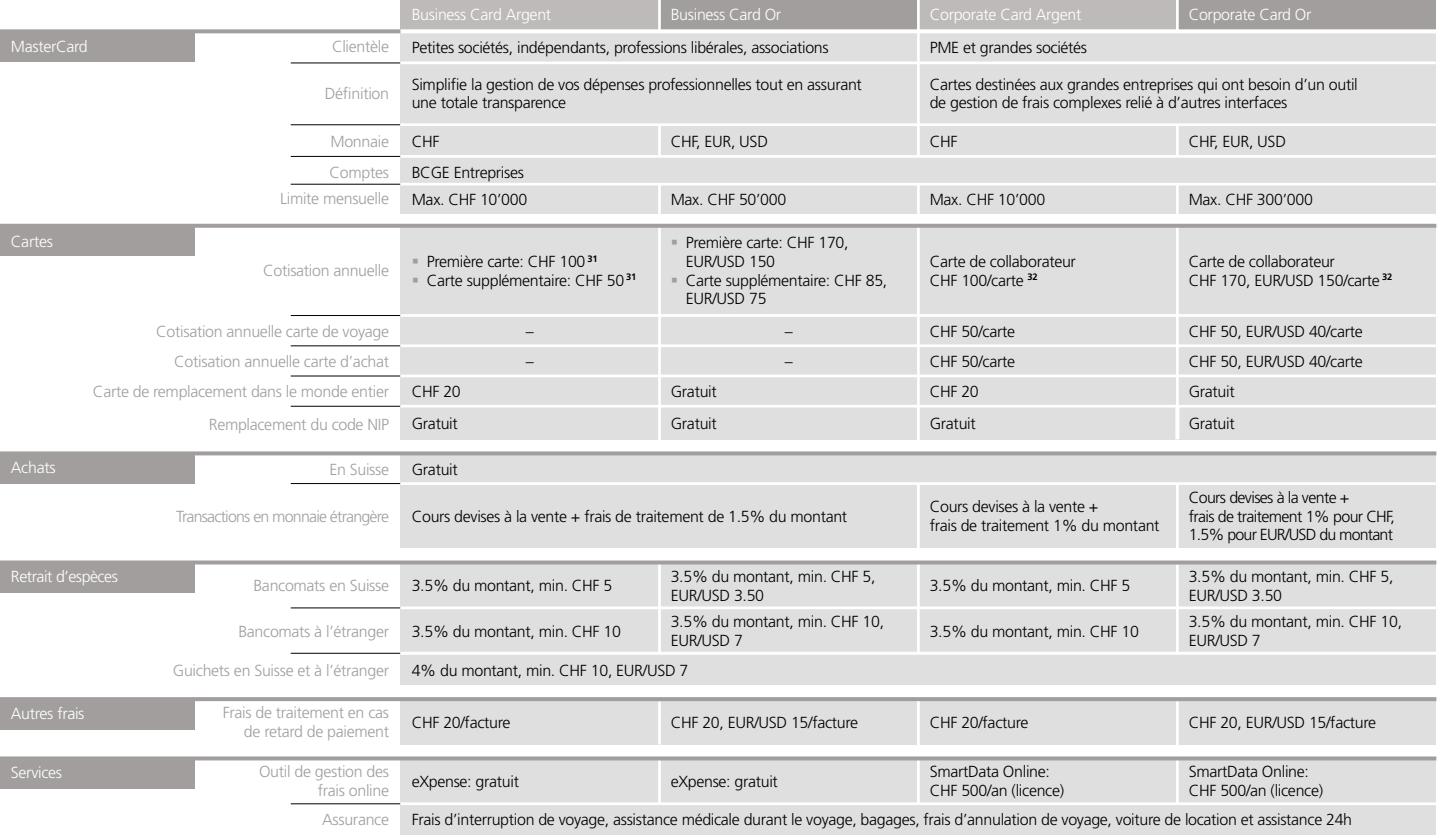

**30** Les conditions et frais détaillés des cartes de crédit sont disponibles sur le site viseca.ch

**31** Supplément pour le design personnalisé: CHF 40/an **32** Supplément pour le logo noir/blanc personnalisé: CHF 400 frais uniques

#### Trafic des paiements

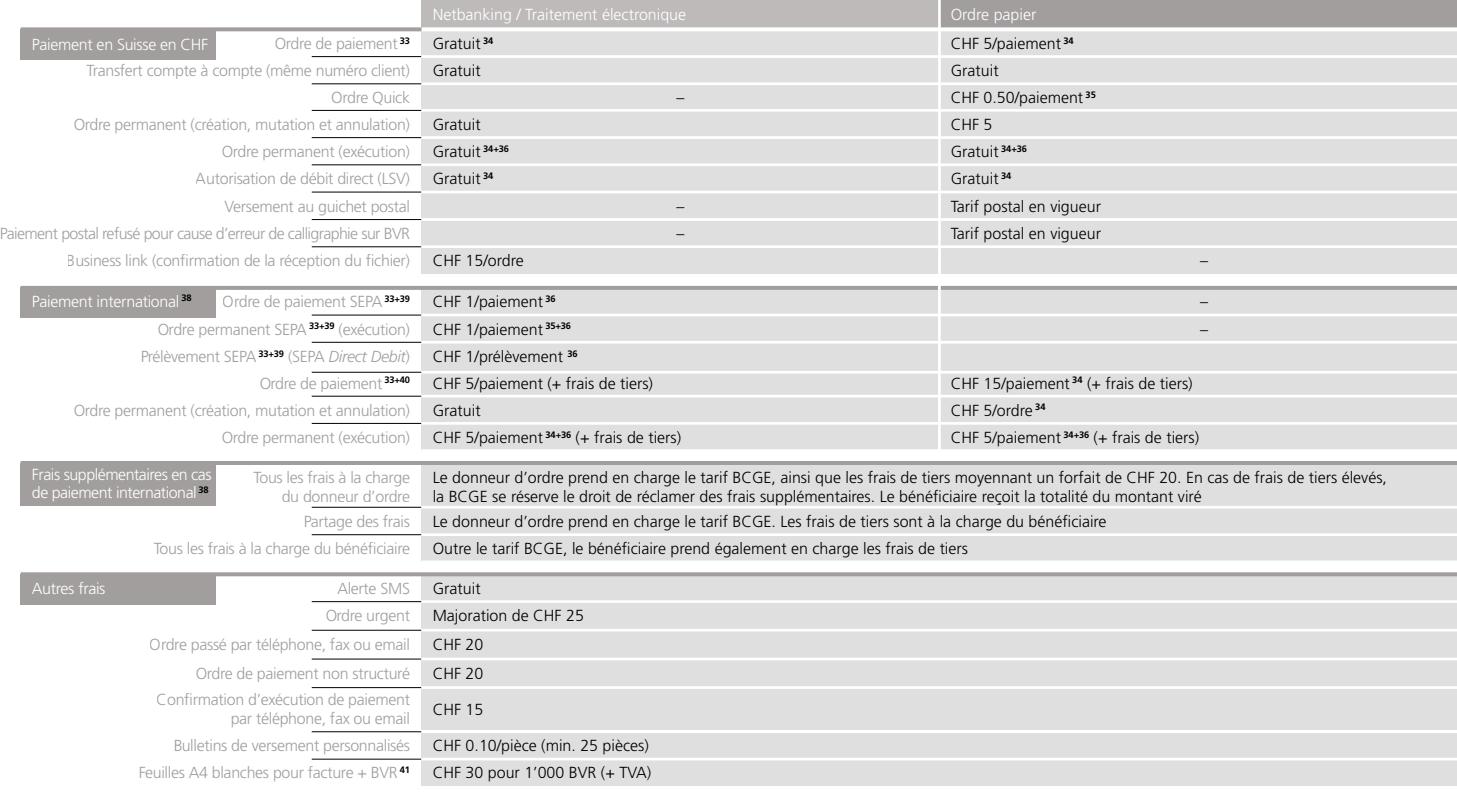

**33** Valable également pour un ordre de paiement ARS/EFT **34** Depuis un compte d'épargne et/ou compte courant de gestion:

16

- **36** Non-exécution d'un ordre permanent pour manque de disponible, au-delà de 3 exécutions successives qui ont échoué: CHF 5
- **37** Depuis un compte BCGE Entreprises: gratuit
- **38** Paiement à destination/en provenance de l'étranger (en CHF ou en monnaie étrangère) ou paiement en Suisse en monnaie étrangère
- **39** Single Euro Payments Area paiement en EUR à destination ou en provenance de l'Espace SEPA avec indication d'IBAN et choix du partage des frais (SHA)
- **40** La BCGE n'exécutera les paiements à destination de l'un des pays de l'UE/AELE que si l'IBAN et le BIC sont renseignés

**41** Prestation abandonnée à terme avec l'introduction de la QR-facture

transfert de compte à compte sur une même relation client **35** Ordre à partir d'un compte d'épargne et/ou compte courant de gestion: CHF 2/paiement

majoration de CHF 5/paiement ou virement, à l'exception d'un

#### Chèques et assignations à vue sur banques

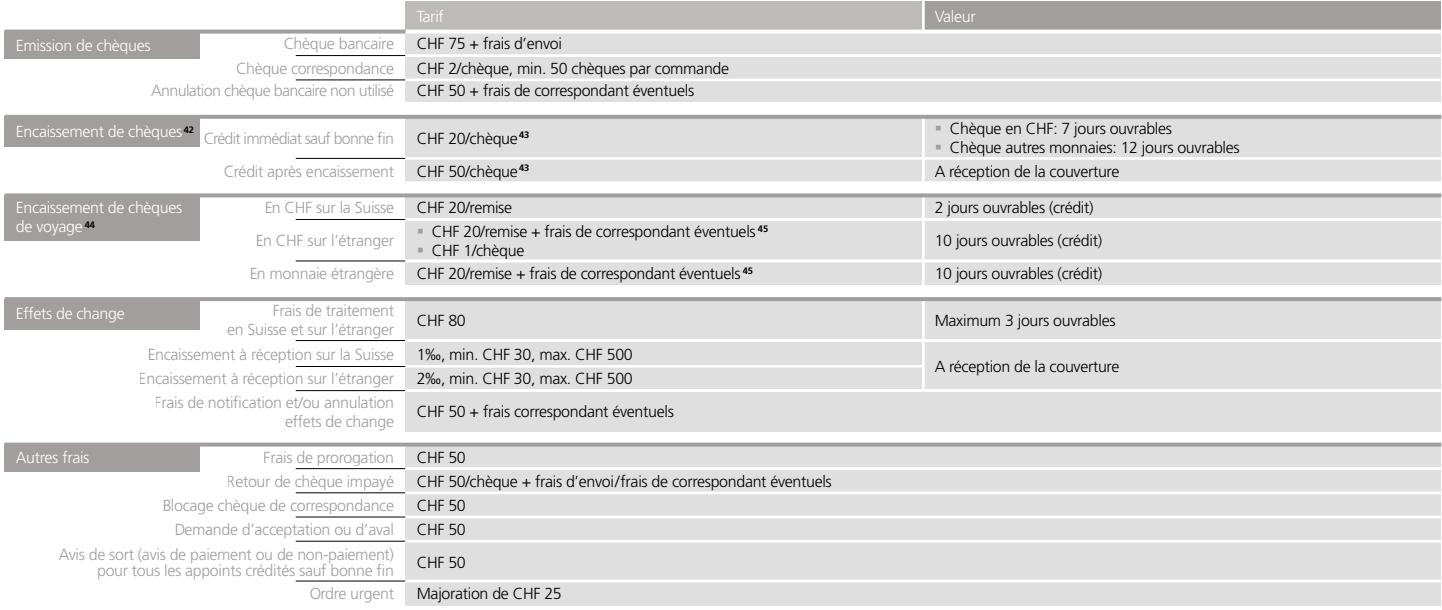

**42** Tarifs valables pour les chèques libellés en CHF. Pour les autres monnaies, se référer à votre conseiller BCGE

**43** Pour les chèques libellés en USD: CHF 100/chèque avec crédit après encaissement uniquement + frais de correspondant éventuels

**44** Crédit immédiat sauf bonne fin ou paiement en espèces

**45** À réception de la couverture

#### Conditions générales pour effets de commerce

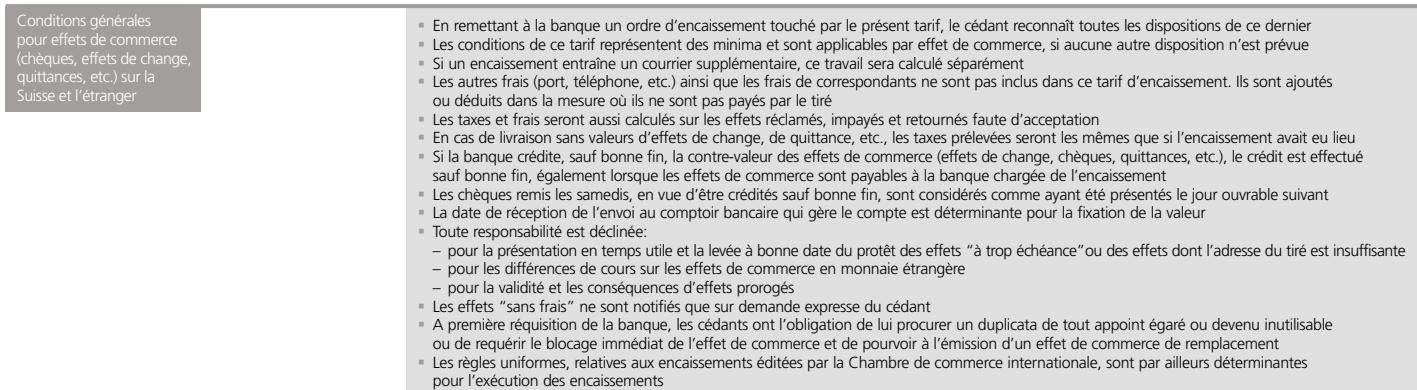

#### Check-up

Check-up **46** Check-up

#### Coffres-forts

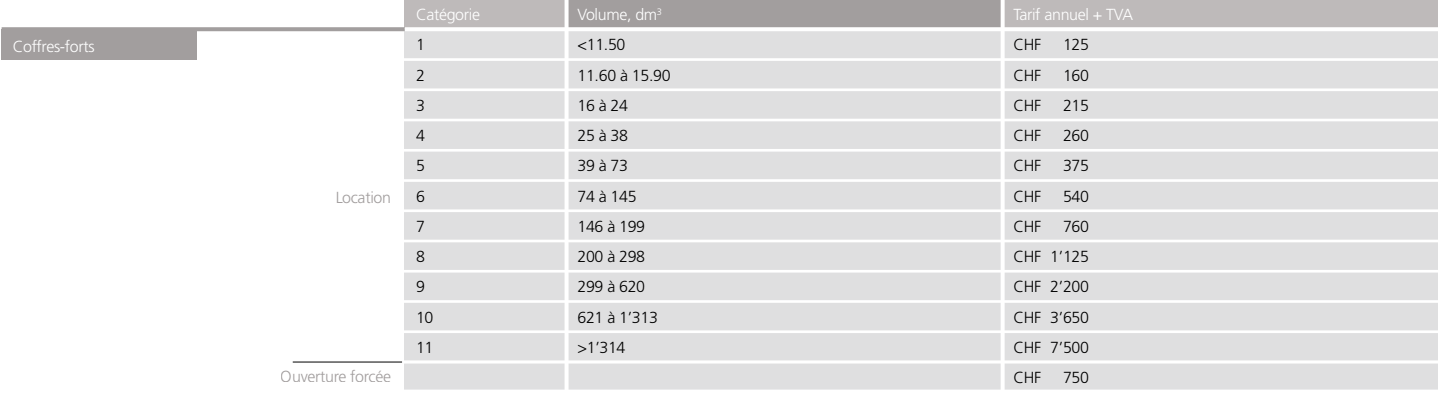

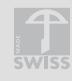

#### **Banque Cantonale de Genève**

Téléphone: +41 (0)58 211 21 00 E-mail: info@bcge.ch Site web: bcge.ch

**21 agences à Genève**

**Private Banking en Suisse**

Siège: Quai de l'Ile 17 1204 Genève

Quai de l'Ile 17 1204 Genève

Lintheschergasse 19 8001 Zurich

Avenue de la Gare 50 1003 Lausanne

Aeschengraben 10 4051 Bâle

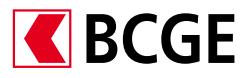

7100 / 64 – 4'500 – 12.2019

 $7100 / 64 - 4'500 - 12.2019$